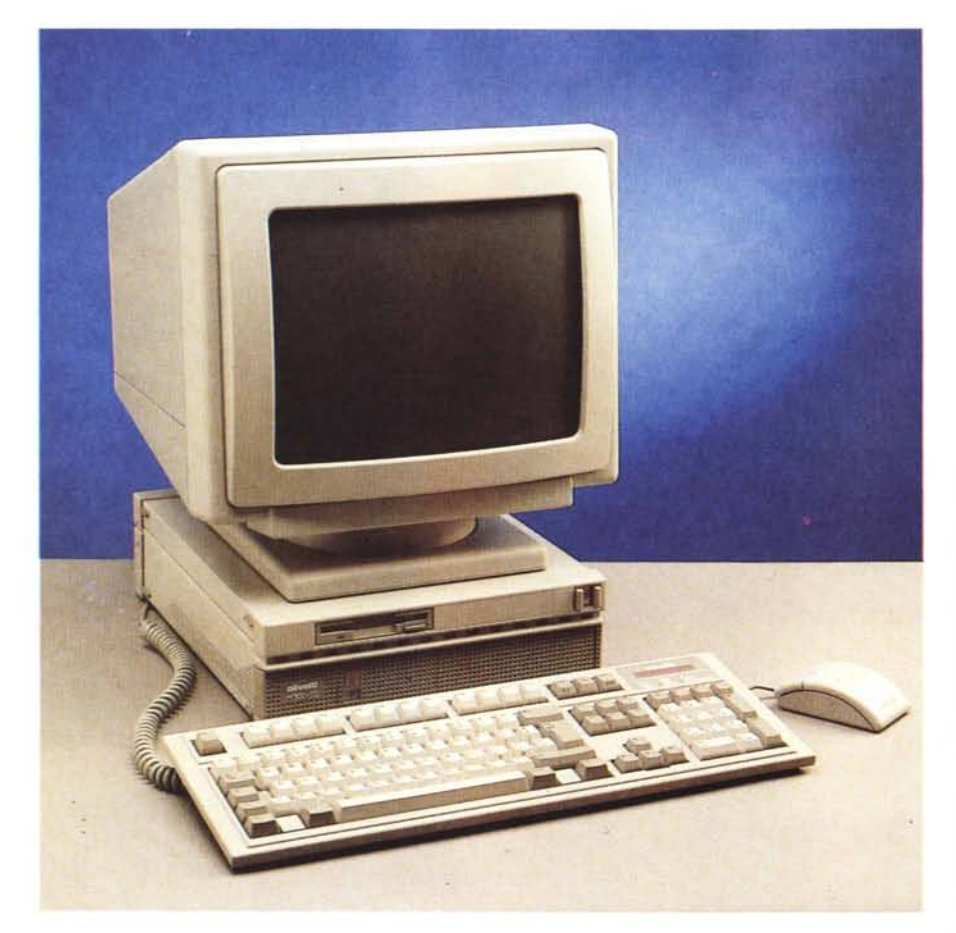

# **Olivetti M300-02**

## *di Paolo Ciardelli*

*~ era una volta la Lettera* 22. *Mitica ~ per molti fu la macchina da scrivere che soppiantò sul mercato, ma non nel cuore soprattutto dei giornalisti, la Lettera* 32. *Beh tutte le volte che mi imbatto in un prodotto Olivetti ripen*so *a quella macchina da scrivere, anche perché fu il mio primo ((vero)) regalo da parte di mio padre. Altri aneddoti mi tornano alla memoria pensando alla Lettera* 22 *ma non* è *questa la giusta sede.*

*Olivetti dunque, l'industria leader italiana se non altro per il nome che porta, segue fin dagli inizi una sua politica nella costruzione dei personal computer e delle alleanze legate al settore della produzione ben precisa. Spesso questa strada* è *stata diversa da quella intrapresa da altre e perciò se non altro oscuri i fini, ma nella finanza come negli affari non esiste una sola scuola. Tra i prodot-* *ti che hanno segnato dei punti fermi nella storia dei personal computer Olivetti, va ricordato il poco fortunato perché isolato tecnologicamente M20 a cui fa seguito il più incisivo M24. Frutto della collaborazione con la AT&T, l'M24 seppe dare la spinta necessaria all'azienda di Ivrea per emergere e crearsi un background. Seguirono molte altre macchine sempre IBM compatibili che ricalcarono la linea e la ricerca tecnologica portata avanti finora, con esempi anche avveniristici come il Quaderno, un subnotebook con funzioni di registratore audio.*

#### *Squadra che vince non si cambia*

L'Olivetti M300-02 si presenta di forma ridotta e contenuta. Il frontale richia-

ma la linea di tutti i prodotti della casa italiana, dalla forma ormai solita e dai colori che vanno dal grigio scuro al viola per le scritte. Il frontale non è costruito seguendo le soluzioni costruttive di altri costruttori, sportelli ciechi, alloggiamenti standard, pulsanti, ecc., ma ogni oggetto è un pezzo pensato a sé. Il floppy disk drive si incastona nella parte superiore sinistra del frontale ed insieme all'interruttore di rete sono gli unici particolari meccanici che troviamo.

Di forma almeno insolita il tasto-Ievetta d'accensione che merita un attimo d'analisi. Per accendere/spegnere il computer bisogna premerlo. Bene, fin qui niente di eccezionale, ma è anche una levetta. Infatti la parte a sinistra scorre fino a sovrapporsi per svolgere la funzione di spegnimento del monitor (che è sprowisto di tali meccanismi) e la messa in stand by della tastiera, del mouse e dell'uscita audio. Riepilogando per accendere il computer ed il video basta premere il pulsante, mentre solo per mettere in sistema in stand by basta spostare la levetta: un bell'esercizio meccanico senza dubbi.

Le sue dimensioni sono di 30x10x35 cm, misure che lo posizionano tra i computer di minori dimensioni sul mercato.

Osservandolo si nota una doppia fila di piedini in gomma, una sul fondo ed una sul fianco, che permettono di posizionarlo sia come desk top orizzontale, che minitower verticale.

Molto raccolta anche la parte posteriore dove troviamo le varie porte per la connessione con il mondo esterno, il mouse e la tastiera.

I due connettori per il collegamento seriale e parallelo sono di piedinatura OB9 o OB25 mentre per la tastiera ed il mouse sono stati preferiti quelli minidin PS/2. Non è presente anche stavolta il cambiatensioni, né il tasto di reset. Il primo ormai diventa non necessario visto che in Europa si tende ad avere uno standard unico di tensioni, mentre del

PROVA ..................................... OLIVETTI M300-02

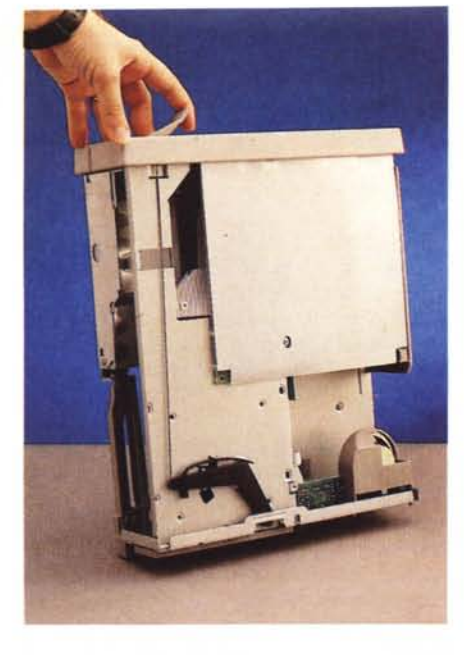

*In alto la levetta per aprire il computer. In basso il particolare dell'interruttore. A fato il computer aperto.*

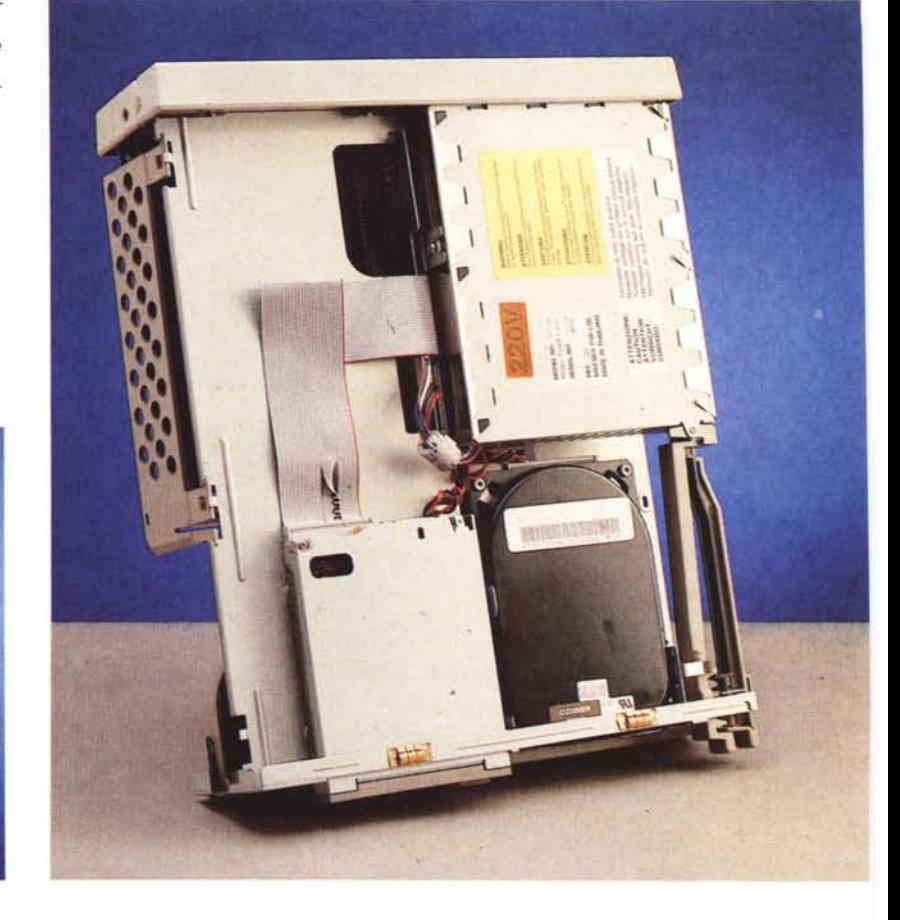

secondo un po' per vezzo e un po perché non lo si ritiene più utile, comincia a non essere più presente su molti elaboratori.

Due sole sono le slot che si affacciano sul retro.

Rapidamente un breve cenno sul mouse, che a parte il colore è di chiara marca Logitech, per poi passare all'esame della tastiera. I tasti al tocco risultano un po' duri e manca sulla superficie quel concavo che si adatta alla punta delle dita.

Il monitor ben si accompagna al resto dell'elaboratore e può trovare posto facilmente sia sul coperchio che a fianco, in posizione minitower. La sua forma non desta particolari sensazioni, perché quella classica vista in centinaia di sistemi Olivetti, da quelli montati in banca, agli uffici postali o pubblici, I comandi a «rotella» sono posti nella parte bassa, non a vista, e regolano la luminosità ed il contrasto.

### **Ma** *come si apre?*

Per aprire il computer bisogna agire su di una vite con l'icona del lucchetto che sblocca la scocca per poi tirare una leva nella parte bassa dell'elaboratore. Sembra proprio di stare alla stazione di servizio e di alzare il cofano per farci cambiare l'olio. Osservando bene il meccanismo aperto ci si rende conto di quanto lavoro progettuale c'è voluto, ma forse un meccanismo più semplice avrebbe sortito il medesimo effetto.

La vista interna del computer non rivela molto dell'elettronica. La scheda madre è capovolta con la parte delle saldature coperta da un foglio di plastica dura e per accedere alle due slot libere bisogna aprire un secondo sportelletto, sempre in plastica.

Il microprocessore è un Am386SX a 25 MHz a montaggio superficiale che può contare su una RAM di 4 Mbyte ed un hard disk da 120 Mbyte. Il fatto che al posto di un Intel ci sia un processore compatibile, fino a ieri, avrebbe fatto notizia. Oggi no, soprattutto perché se si vuole continuare, più che a produrre, sfruttare piastre già approntate per processori di classe 386 bisogna ricorrere alle second source come la AMD, la Cyrix o la Texas, visto e considerato che la Intel nella sua corsa in avanti rende

via via obsolete le classi inferiori di chip. AI momento è la classe 386, tra sei mesi un anno la 486 e così discorrendo.

## */I software*

A corredo dell'Olivetti c'è tutta una dotazione di programmi di utilità, DOS e driver specifici, ma mancava Windows. La manualistica è molto ben fatta, in tutte le lingue con grafici ed esplosi che vengono incontro all'utilizzatore al momento dell'installazione e no.

Sono di diversa provenienza, il che fa esprimere un giudizio positivo sulla qualità che essendo stata curata da chi ha prodotto l'oggetto ... Un esempio è il manuale del mouse con dischetto accluso di fabbricazione Logitech.

Comunque nei vari libretti riguardante l'unità centrale, viene descritto con cura anche come si apre il computer, come si può procedere all'installazione di floppy disk drive aggiuntivo piuttosto che di uno streamer di back up.

I disegni riportano anche la esatta posizione dello zoccolo dedicato al coprocessore matematico 387sx 25 MHz. me